# COMP1521 24T1 — Concurrency, Parallelism, Threads

COMP1521 24T1 — Concurrency, Parallelism, Threads

COMP1521 24T1 — Concurrency, Parallelism, Threads

https://www.cse.unsw.edu.au/~cs1521/24T1/

# Concurrency + Parallelism

nttps://www.cse.unsw.edu.au/~cs1521/24T1/

- Concurrency vs Parallelism
- Flynn's taxonomy
- Threads in C
- What can go wrong?
- Synchronisation with mutexes
- What can still go wrong?
- Atomics

# Concurrency? Parallelism?

### Concurrency:

multiple computations in overlapping time periods ... does *not* have to be simultaneous

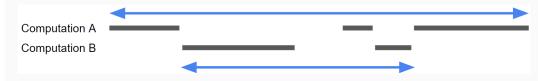

Parallelism:

multiple computations executing *simultaneously* 

Parallelism: Multiple computations executing simultaneously.

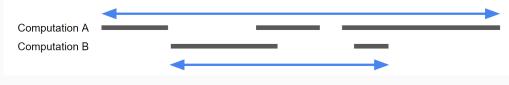

3/45

1/45

Common classifications of types of parallelism (Flynn's taxonomy):

- SISD: Single Instruction, Single Data ("no parallelism")
  - e.g. our code in mipsy
- SIMD: Single Instruction, Multiple Data ("vector processing"):
  - multiple cores of a CPU executing (parts of) same instruction
  - e.g., GPUs rendering pixels
- MISD: Multiple Instruction, Single Data ("pipelining"):
  - $\cdot$  data flows through multiple instructions; very rare in the real world
  - e.g., fault tolerance in space shuttles (task replication), sometimes A.I.

COMP1521 24T1 — Concurrency, Parallelism, Threads

- MIMD: Multiple Instruction, Multiple Data ("multiprocessing")
  - multiple cores of a CPU executing different instructions

Both parallelism and concurrency need to deal with synchronisation.

### Data Parallel Computing: Parallelism Across An Array

multiple, identical processors

https://www.cse.unsw.edu.au/~cs1521/24T1/

- each given one element of a data structure from main memory
- each performing same computation on that element: SIMD
- results copied back to data structure in main memory

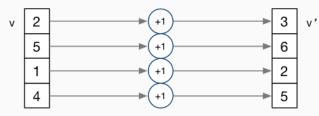

- But not totally independent: need to synchronise on completion
- Graphics processing units (GPUs) provide this form of parallelism
  - used to compute the same calculation for every pixel in an image quickly
  - $\cdot\,$  popularity of computer gaming has driven availablity of powerful hardware
  - there are tools & libraries to run some general-purpose programs on GPUs
  - $\cdot\,$  if the algorithm fits this model, it might run 5-10x faster on a GPU
  - e.g., GPUs used heavily for neural network training (deep learning)

#### Distributed Parallel Computing: Parallelism Across Many Computers

Parallelism can also occur between multiple computers!

Example: Map-Reduce is a popular programming model for

- manipulating very large data sets
- on a large network of computers local or distributed
  - spread across a rack, data center or even across continents

The map step filters data and distributes it to nodes

- data distributed as (key, value) pairs
- $\cdot\,$  each node receives a set of pairs with common key

Nodes then perform calculation on received data items.

The reduce step computes the final result

• by combining outputs (calculation results) from the nodes

There also needs a way to determine when all calculations completed.

4/45

## Parallelism Across Processes

One method for creating parallelism: create multiple processes, each doing part of a job.

- child executes concurrently with parent
- runs in its own address space
- inherits some state information from parent, e.g. open fd's

Processes have some disadvantages:

- process switching is *expensive*
- each require a *significant* amount of state memory usage
- $\cdot\,$  communication between processes potentially limited and/or slow

But one big advantage:

separate address spaces make processes more robust.

The web server providing the class website uses process-level parallelism

COMP1521 24T1 - Concurrency, Parallelism, Threads

COMP1521 24T1 — Concurrency, Parallelism, Threads

An android phone will have several hundred processes running.

## Threads: Parallelism within Processes

https://www.cse.unsw.edu.au/~cs1521/24T1/

Threads allow us parallelism within a process.

- Threads allow *simultaneous* execution.
- Each thread has its own execution state often called Thread control block (TCB).
- Threads within a process *share* address space:
  - threads share code: functions
  - threads share global/static variables
  - $\cdot\,$  threads share heap: <code>malloc</code>
- But a *separate* stack for each thread:
  - local variables not shared
- Threads in a process share file descriptors, signals.

## Threading with POSIX Threads (pthreads)

POSIX Threads is a widely-supported threading model. supported in most Unix-like operating systems, and beyond

Describes an API/model for managing threads (and synchronisation).

#### #include <pthread.h>

More recently, ISO C:2011 has adopted a pthreads-like model... less well-supported generally, but very, very similar.

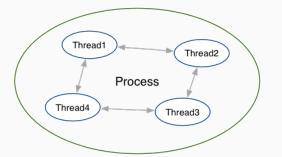

7 / 45

# pthread\_create(3): create a new thread

```
int pthread_create (
    pthread_t *thread,
    const pthread_attr_t *attr,
    void *(*thread_main)(void *),
    void *arg);
```

- Starts a new thread running the specified thread\_main(arg).
- Information about newly-created thread stored in thread.
- Thread has attributes specified in attr (NULL if you want no special attributes).

COMP1521 24T1 — Concurrency, Parallelism, Threads

COMP1521 24T1 - Concurrency, Parallelism, Threads

- Returns 0 if OK, -1 otherwise and sets **errno**
- analogous to *posix\_spawn(3)*

pthread\_join(3): wait for, and join with, a terminated thread

### int pthread\_join (pthread\_t thread, void \*\*retval);

- waits until thread terminates
  - if thread already exited, does not wait
- thread return/exit value placed in \*retval
- if main returns, or exit(3) called, all threads terminated
  - $\cdot\,$  program typically needs to wait for all threads before exiting
- analogous to waitpid(3)

pthread\_exit(3): terminate calling thread

#### void pthread\_exit (void \*retval);

- terminates the execution of the current thread (and frees its resources)
- retval returned see pthread\_join(3)
- analagous to exit(3)

10 / 45

```
Example: two_threads.c — creating two threads #1
```

```
#include <pthread.h>
#include <stdio.h>
// This function is called to start thread execution.
// It can be given any pointer as an argument.
void *run_thread(void *argument) {
    int *p = argument;
    for (int i = 0; i < 10; i++) {</pre>
        printf("Hello this is thread #%d: i=%d\n", *p, i);
    // A thread finishes when either the thread's start function
   // returns, or the thread calls `pthread_exit(3)'.
    // A thread can return a pointer of any type --- that pointer
    // can be fetched via `pthread_join(3)'
    return NULL;
ł
```

source code for two threads.c

https://www.cse.unsw.edu.au/~cs1521/24T1/

COMP1521 24T1 — Concurrency, Parallelism, Threads Example: two\_threads.c — creating two threads #2

```
int main(void) {
    // Create two threads running the same task, but different inputs.
    pthread_t thread_id1;
    int thread_number1 = 1;
    pthread_create(&thread_id1, NULL, run_thread, &thread_number1);
    pthread_t thread_id2;
    int thread_number2 = 2;
    pthread_create(&thread_id2, NULL, run_thread, &thread_number2);
    // Wait for the 2 threads to finish.
    pthread_join(thread_id1, NULL);
    pthread_join(thread_id2, NULL);
   return 0;
}
```

source code for two\_threads.c

# Example: **n\_threads.c** — creating many threads

https://www.cse.unsw.edu.au/~cs1521/24T1/

```
int n_threads = strtol(argv[1], NULL, 0);
assert(0 < n_threads && n_threads < 100);
pthread_t thread_id[n_threads];
int argument[n_threads];
for (int i = 0; i < n_threads; i++) {</pre>
    argument[i] = i;
    pthread_create(&thread_id[i], NULL, run_thread, &argument[i]);
}
// Wait for the threads to finish
for (int i = 0; i < n_threads; i++) {</pre>
    pthread_join(thread_id[i], NULL);
}
return 0;
```

COMP1521 24T1 — Concurrency, Parallelism, Threads

}

13 / 45

```
Example: thread_sum.c — dividing a task between threads (i)
```

```
struct job {
    long start, finish;
    double sum;
};
void *run_thread(void *argument) {
    struct job *j = argument;
    long start = j->start;
    long finish = j->finish;
    double sum = 0;
    for (long i = start; i < finish; i++) {
        sum += i;
    }
    j->sum = sum;
```

```
source code for thread_sum.c
```

https://www.cse.unsw.edu.au/~cs1521/24T1/

Example: thread\_sum.c — dividing a task between threads (ii)

COMP1521 24T1 — Concurrency, Parallelism, Threads

COMP1521 24T1 - Concurrency, Parallelism, Threads

```
printf("Creating %d threads to sum the first %lu integers\n"
    "Each thread will sum %lu integers\n",
    n_threads, integers_to_sum, integers_per_thread);
pthread_t thread_id[n_threads];
struct job jobs[n_threads];
for (int i = 0; i < n_threads; i++) {
    jobs[i].start = i * integers_per_thread;
    jobs[i].finish = jobs[i].start + integers_per_thread;
    if (jobs[i].finish > integers_to_sum) {
        jobs[i].finish = integers_to_sum;
    }
    // create a thread which will sum integers_per_thread, &jobs[i]);
}
```

source code for thread\_sum.c

https://www.cse.unsw.edu.au/~cs1521/24T1/

Example: thread\_sum.c — dividing a task between threads (iii)

```
double overall_sum = 0;
for (int i = 0; i < n_threads; i++) {
    pthread_join(thread_id[i], NULL);
    overall_sum += jobs[i].sum;
}
printf("\nCombined sum of integers 0 to %lu is %.0f\n", integers_to_sum,
    overall_sum);
return 0;</pre>
```

source code for thread\_sum.c

16 / 45

#### thread\_sum.c performance

https://www.cse.unsw.edu.au/~cs1521/24T1/

Seconds to sum the first 1e+10 (10,000,000,000) integers using double arithmetic, with  $N\,{\rm threads},$  on some different machines...

| host    | 1     | 2    | 4    | 12   | 24   | 50   | 500  |
|---------|-------|------|------|------|------|------|------|
| 5800X   | 6.6   | 3.3  | 1.6  | 0.8  | 0.6  | 0.6  | 0.6  |
| 3900X   | 6.9   | 3.6  | 1.8  | 0.6  | 0.3  | 0.3  | 0.3  |
| i5-4590 | 8.6   | 4.3  | 2.2  | 2.2  | 2.2  | 2.2  | 2.2  |
| E7330   | 12.9  | 6.3  | 3.2  | 1.0  | 0.9  | 0.9  | 0.8  |
| IIIi    | 136.6 | 68.4 | 68.6 | 68.4 | 68.5 | 68.6 | 68.6 |

COMP1521 24T1 - Concurrency, Parallelism, Threads

5800X: AMD Ryzen 5800X; 8 cores, 16 threads, 3.8 GHz, 2020 3900X: AMD Ryzen 3900X; 12 cores, 24 threads, 3.8 GHz, 2019 i5-4590: Intel Core i5-4590; 4 cores, 4 threads, 3.3 GHz, 2014 *E7330*: Intel Xeon E7330; 4 sockets, 4 cores, 4 threads, 2.4 GHz, 2007 *IIIi*: Sun UltraSPARC IIIi; 2 sockets, 1 core, 1 thread, 1.5 GHz, 2003

## Example: two\_threads\_broken.c — shared mutable state gonna hurt you

```
int main(void) {
    pthread_t thread_id1;
    int thread_number = 1;
    pthread_create(&thread_id1, NULL, run_thread, &thread_number);
    thread_number = 2;
    pthread_t thread_id2;
    pthread_create(&thread_id2, NULL, run_thread, &thread_number);
    pthread_join(thread_id1, NULL);
    pthread_join(thread_id2, NULL);
    return 0;
}
```

source code for two\_threads\_broken.c

• variable thread\_number will probably change in main, before thread 1 starts executing...

COMP1521 24T1 - Concurrency, Parallelism, Threads

 $\cdot \implies$  thread 1 will probably print Hello this is thread 2 ... ?!

# Example: bank\_account\_broken.c — unsafe access to global variables (i)

```
int bank_account = 0;
// add $1 to Andrew's bank account 100,000 times
void *add_1000000(void *argument) {
   for (int i = 0; i < 100000; i++) {
      // execution may switch threads in middle of assignment
      // between load of variable value
      // and store of new variable value
      // changes other thread makes to variable will be lost
      nanosleep(&(struct timespec){ .tv_nsec = 1 }, NULL);
      // RECALL: shorthand for `bank_account = bank_account + 1`
      bank_account++;
   }
   return NULL;
}
```

19/45

```
Example: bank_account_broken.c — unsafe access to global variables (ii)
int main(void) {
    // create two threads performing the same task
    pthread_t thread_id1;
    pthread_create(&thread_id1, NULL, add_100000, NULL);
    pthread_t thread_id2;
    pthread_create(&thread_id2, NULL, add_100000, NULL);
    // wait for the 2 threads to finish
    pthread_join(thread_id1, NULL);
    pthread_join(thread_id2, NULL);
    // will probably be much less than $200000
    printf("Andrew's bank account has $%d\n", bank_account);
    return 0;
}
```

source code for bank\_account\_broken.c

https://www.cse.unswedu.au/-cs1521/24T1/ Global Variables and Race Conditions

Incrementing a global variable is not an *atomic* operation.

• (*atomic*, from Greek — "indivisible")

```
int bank_account;
    la $t0, bank_account
    lw $t1, ($t0)
    addi $t1, $t1, 1
    // ...
    bank_account++;
    // ...
}
```

COMP1521 24T1 - Concurrency, Parallelism, Threads

COMP1521 24T1 - Concurrency, Parallelism, Threads

#### **Global Variables and Race Condition**

If, initially, **bank\_account** = 42, and two threads increment simultaneously...

```
la $t0, bank_account
# {| bank_account = 42 |}
lw $t1, ($t0)
# {| $t1 = 42 |}
addi $t1, $t1, 1
# {| $t1 = 43 |}
sw $t1, ($t0)
# {| bank_account = 43 |}
```

```
la $t0, bank_account
# {| bank_account = 42 |}
lw $t1, ($t0)
# {| $t1 = 42 |}
addi $t1, $t1, 1
# {| $t1 = 43 |}
sw $t1, ($t0)
# {| bank_account = 43 |}
```

Oops! We lost an increment.

Threads do not share registers or stack (local variables)... but they *do* share global variables. 22 / 45

If, initially, **bank\_account** = 100, and two threads change it simultaneously...

```
$t0, bank_account
la $t0, bank_account
                                             la
# {| bank_account = 100 |}
                                             # {| bank_account = 100 |}
     $t1, ($t0)
                                                     $t1, ($t0)
lw
                                             lw
\# \{ | \ \$t1 = 100 \ | \}
                                             \# \{ | \ \$t1 = 100 \ | \}
addi $t1, $t1, 100
                                             addi $t1, $t1, -50
\# \{ | $t1 = 200 | \}
                                             \# \{ | $t1 = 50 | \}
      $t1, ($t0)
                                                     $t1, ($t0)
SW
                                             SW
# {| bank_account = ...? |}
                                             # {| bank_account = 50 or 200 |}
```

```
This is a critical section.
```

nttps://www.cse.unsw.edu.au/~cs1521/24T1/

//www.cse.unsw.edu.au/~cs1521/24T1/

We don't want two processes in the critical section – we must establish mutual exclusion.

pthread\_mutex\_lock(3), pthread\_mutex\_unlock(3): Mutual Exclusion

```
int pthread_mutex_lock (pthread_mutex_t *mutex);
int pthread_mutex_unlock (pthread_mutex_t *mutex);
```

- We associate a *mutex* with the resource we want to protect.
  - in the case the resources is access to a global variable
- For a particular mutex, only one thread can be running between \_lock and \_unlock
- Other threads attempting to pthread\_mutex\_lock will block (wait) until the first thread executes pthread\_mutex\_unlock

COMP1521 24T1 — Concurrency, Parallelism, Threads

COMP1521 24T1 — Concurrency, Parallelism, Threads

For example:

```
pthread_mutex_lock (&bank_account_lock);
andrews_bank_account += 1000000;
pthread_mutex_unlock (&bank_account_lock);
```

Example: **bank\_account\_mutex.c** — guard a global with a mutex

```
int bank_account = 0;
pthread_mutex_t bank_account_lock = PTHREAD_MUTEX_INITIALIZER;
// add $1 to Andrew's bank account 100,000 times
void *add_100000(void *argument) {
    for (int i = 0; i < 100000; i++) {
        pthread_mutex_lock(&bank_account_lock);
        // only one thread can execute this section of code at any time
        bank_account = bank_account + 1;
        pthread_mutex_unlock(&bank_account_lock);
    }
    return NULL;
}
```

25 / 45

- Mutexes solve all our data race problems!
- So, just put a mutex around everything?
- This works, but then we lose the advantages of parallelism
- Python does this the global interpreter lock (GIL)
  - although they are (trying to stop)[https://peps.python.org/pep-0703/]
- Linux used to do this the Big Kernel Lock
  - removed in 2011

ps://www.cse.unsw.edu.au/~cs1521/24T1/

#### Deadlock

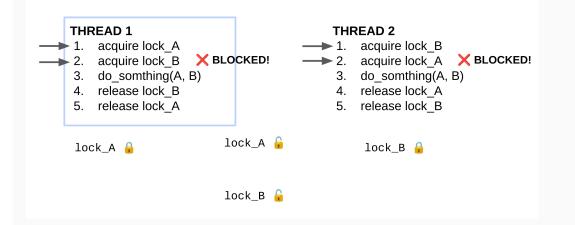

COMP1521 24T1 - Concurrency, Parallelism, Threads

• No thread can make progress!

swiedu au/~cs1521/24T1

• The system is deadlocked

## Example: bank\_account\_deadlock.c - deadlock with two resources (i)

```
void *andrew_send_xavier_money(void *argument) {
    for (int i = 0; i < 100000; i++) {
        pthread_mutex_lock(&andrews_bank_account_lock);
        pthread_mutex_lock(&xaviers_bank_account_lock);
        if (andrews_bank_account > 0) {
            andrews_bank_account--;
            xaviers_bank_account++;
        }
        pthread_mutex_unlock(&xaviers_bank_account_lock);
        pthread_mutex_unlock(&andrews_bank_account_lock);
    }
    return NULL;
}
```

COMP1521 24T1 — Concurrency, Parallelism, Threads

28 / 45

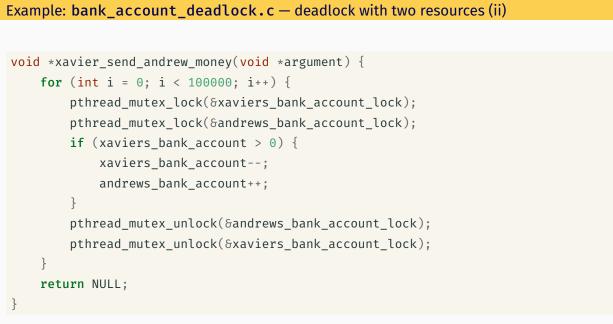

source code for bank\_account\_deadlock.c

| Example: <b>bank_account_deadlock.c</b> – deadlock with two resources (iii) |  |  |  |  |  |
|-----------------------------------------------------------------------------|--|--|--|--|--|
| <pre>int main(void) {</pre>                                                 |  |  |  |  |  |
| <pre>// create two threads sending each other money</pre>                   |  |  |  |  |  |
| pthread_t thread_id1;                                                       |  |  |  |  |  |
| pthread_create(&thread_id1, NULL, andrew_send_xavier_money, NULL);          |  |  |  |  |  |
| pthread_t thread_id2;                                                       |  |  |  |  |  |
| pthread_create(&thread_id2, NULL, xavier_send_andrew_money, NULL);          |  |  |  |  |  |
| <pre>// threads will probably never finish</pre>                            |  |  |  |  |  |
| // deadlock will likely likely occur                                        |  |  |  |  |  |
| <pre>// with one thread holding andrews_bank_account_lock</pre>             |  |  |  |  |  |
| <pre>// and waiting for xaviers_bank_account_lock</pre>                     |  |  |  |  |  |
| <pre>// and the other thread holding xaviers_bank_account_lock</pre>        |  |  |  |  |  |
| <pre>// and waiting for andrews_bank_account_lock</pre>                     |  |  |  |  |  |
| <pre>pthread_join(thread_id1, NULL);</pre>                                  |  |  |  |  |  |
| <pre>pthread_join(thread_id2, NULL);</pre>                                  |  |  |  |  |  |
| return 0;                                                                   |  |  |  |  |  |
| }                                                                           |  |  |  |  |  |

**Avoiding Deadlock** 

urce code for bank account deadlock.c

- $\cdot\,$  A simple rule can avoid deadlock in many programs
- $\cdot\,$  All threads should acquire locks in same order
  - also best to release in reverse order (if possible)

# **THREAD 1**

- 1. acquire lock\_A
- 2. acquire lock\_B
- 3. do\_somthing(A, B)
- 4. release lock\_B
- 5. release lock\_A

# **THREAD 2**

- 1. acquire lock\_A
- 2. acquire lock\_B
- 3. do\_somthing(A, B)
- 4. release lock\_B
- 5. release lock\_A

COMP1521 24T1 — Concurrency, Parallelism, Threads

31/45

• Previous program deadlocked because one thread executed:

pthread\_mutex\_lock(&andrews\_bank\_account\_lock); pthread\_mutex\_lock(&xaviers\_bank\_account\_lock);

and the other thread executed:

pthread\_mutex\_lock(&xaviers\_bank\_account\_lock); pthread\_mutex\_lock(&andrews\_bank\_account\_lock);

· Deadlock avoided if same order used in both threads, e.g.

#### Atomics!

Atomic instructions allow a small subset of operations on data, that are guaranteed to execute atomically! For example,

COMP1521 24T1 - Concurrency, Parallelism, Threads

fetch\_add: n += value fetch\_sub: n -= value fetch\_and: n &= value fetch\_or: n |= value fetch\_xor: n ^= value compare\_exchange: if (n == v1) { n = v2;

https://www.cse.unsw.edu.au/~cs1521/24T1/

return n;

}

#### Atomics!

- With mutexes, a program can lock mutex A, and then (before unlocking A) lock some mutex B.
  - multiple mutexes can be locked simultaneously.
- Atomic instructions are (by definition!) atomic, so there's no equivalent to the above problem.
  - · Goodbye deadlocks!
- · Atomics are a fundamental tool for lock-free/wait-free programming.
- Non-blocking: If a thread fails or is suspended, it cannot cause failure or suspension of another thread.
- Lock-free: non-blocking + the system (as a whole) always makes progress.
- Wait-free: lock-free + every thread always makes progress.

34 / 45

```
Example: bank_account_atomic.c — safe access to a global variable
#include <stdatomic.h>
atomic_int bank_account = 0;
// add $1 to Andrew's bank account 100,000 times
void *add_100000(void *argument) {
   for (int i = 0; i < 100000; i++) {
      // NOTE: This *cannot* be `bank_account = bank_account + 1`,
      // as that will not be atomic!
      // However, `bank_account++` would be okay
      // and, `atomic_fetch_add(&bank_account, 1)` would also be okay
      bank_account += 1;
   }
   return NULL;
}</pre>
```

source code for bank\_account\_atomic.c

https://www.cse.unsw.edu.au/-cs1521/24T1/ What's the catch with atomics?

- Specialised hardware support is required
  - essentially all modern computers provide atomic support
  - may be missing on more niche / embedded systems.
- Although faster and simpler than traditional locking, there is still a performance penalty using atomics (and increases program complexity).

COMP1521 24T1 - Concurrency, Parallelism, Threads

• Can be incredibly tricky to write correct code at a low level (e.g. memory ordering, which we won't cover in COMP1521).

COMP1521 24T1 — Concurrency, Parallelism, Threads

• Some issues can arise in application; e.g. ABA problem.

#### Final issue: data lifetime

- When sharing data with a thread, we can only pass the address of our data.
- This presents a lifetime issue
  - $\cdot$  what if by the time the thread reads the data, that data no longer exists?
- How have we avoided this so far?
- What kind of code could trigger this issue?
- How can this issue be avoided?

37 / 45

- so far we have put data in local variables in main
  - local variables live until their function returns
- main has created threads by calling 'pthread\_create
- main has waited for all threads to finish by calling pthread\_join
- so main "outlives" all the created threads.
  - hence the local variables in **main** outlive the threads
  - $\cdot\,$  so the data we pass to each thread will be valid for the entire lifetime of each thread.
- but what if we pass data with a lifetime shorter than the thread lifetime?

#### Data lifetime: triggering the issue

https://www.cse.unsw.edu.au/~cs1521/24T1/

```
pthread_t create_thread(void) {
    int super_special_number = 0x42;
    pthread_t thread_handle;
    pthread_create(&thread_handle, NULL, my_thread, &super_special_number);
    // super_special_number is destroyed when create_thread returns
    // but the thread just created may still be running and access it
    return thread_handle;
}
```

COMP1521 24T1 — Concurrency, Parallelism, Threads

source code for thread\_data\_broken.c

```
void *my_thread(void *data) {
    int number = *(int *)data;
    sleep(1);
    // should print 0x42, probably won't
    printf("The number is 0x%x!\n", number);
    return NULL;
```

}

Data lifetime: solving our problem – malloc

- stack memory is automatically cleaned up when a function returns
  - in **mipsy \$sp** returns to its orignal value
  - local variable are destroyed

cse unswiedu au/~cs1521/24T1/

- $\cdot$  the lifetime of a local variable ends with return
- when function create\_thread return super\_special\_number is destroyed -which is causing us problems.

COMP1521 24T1 — Concurrency, Parallelism, Threads

- the function **say\_hello** makes this obvious
  - it changes the stack memory which used to hold super\_special\_number (by using it for greeting)
- we've solved this problem before in COMP1[59]11 by using malloc
  - the programmer controls the lifetime of memory allocated with  ${\tt malloc}$
  - it lives until **free** is called
  - $\cdot \,$  the thread can call free when it is finished with the data

40 / 45

```
Data lifetime: solving our problem – malloc
pthread_t function_creates_thread(void) {
    int *super_special_number = malloc(sizeof(int));
    *super_special_number = 0x42;
    pthread_t thread_handle;
    pthread_create(&thread_handle, NULL, my_thread, super_special_number);
    return thread_handle;
}
source code for thread_data_malloc.c
void *my_thread(void *data) {
    int number = *(int *)data;
    sleep(1);
    printf("The number is 0x%x!\n", number);
    free(data);
    return NULL;
}
```

COMP1521 24T1 — Concurrency, Parallelism, Threads

source code for thread\_data\_malloc.c

https://www.cse.unsw.edu.au/~cs1521/24T1/

Data lifetime: solving our problem - barriers

- For interested students, another solution is to use barriers.
- This will not be covered and is not examined in the course.

https://www.cse.unsw.edu.au/-cs1521/24T1/ Concurrency is really complex!

- This is just a taste of concurrency!
- Other fun concurrency problems/concepts: livelock, starvation, thundering herd, memory ordering, semaphores, software transactional memory, user threads, fibers, etc.

COMP1521 24T1 — Concurrency, Parallelism, Threads

- A number of courses at UNSW offer more:
  - COMP3231/COMP3891: [Extended] operating systems e.g more on deadlock
  - COMP3151: Foundations of Concurrency
  - COMP6991: Solving Modern Programming Problems with Rust e e.g safety through types
  - and more!

43 / 45